## SECOND TERM WEEKLY LESSON NOTES – B8

WEEK 1

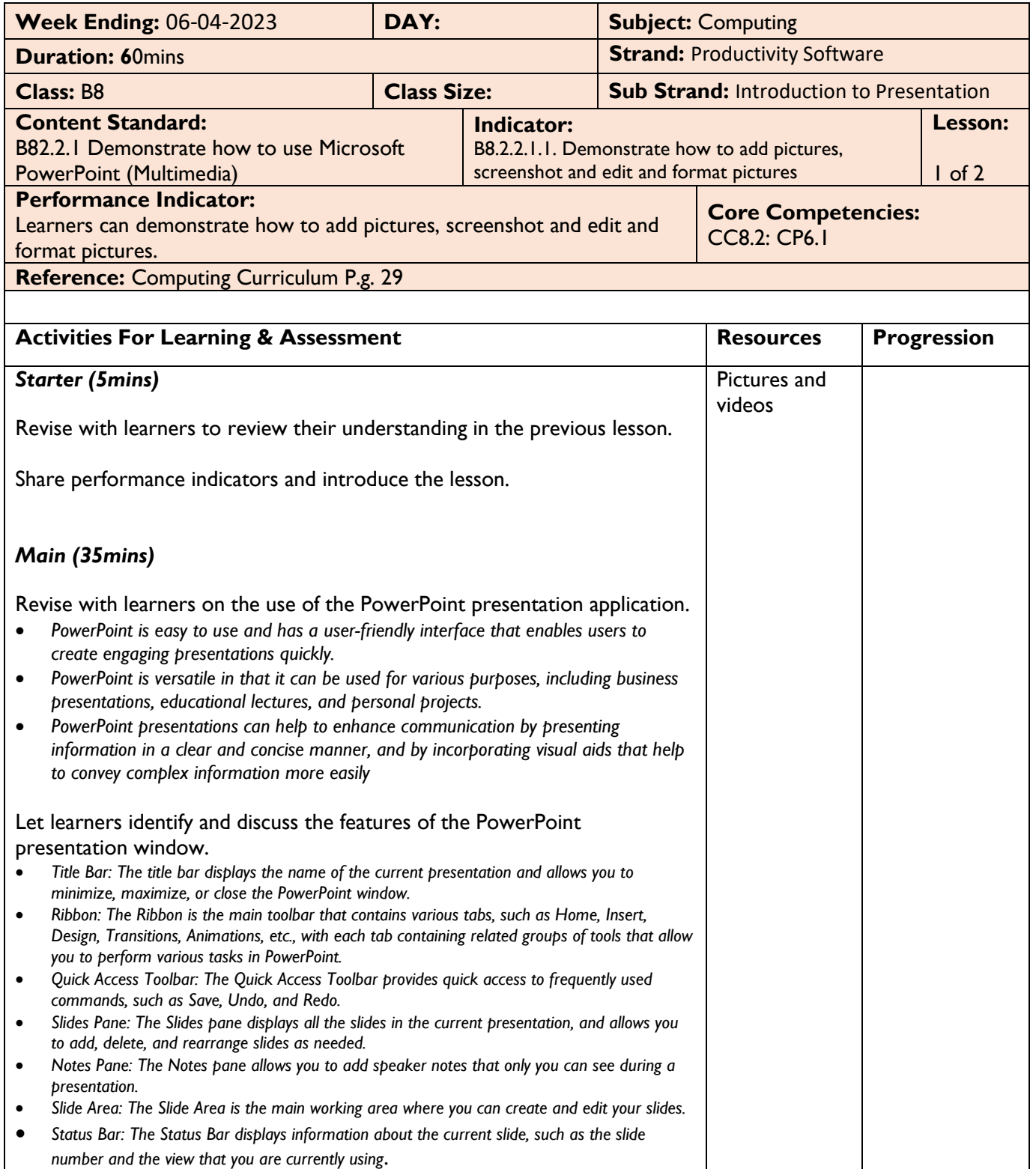

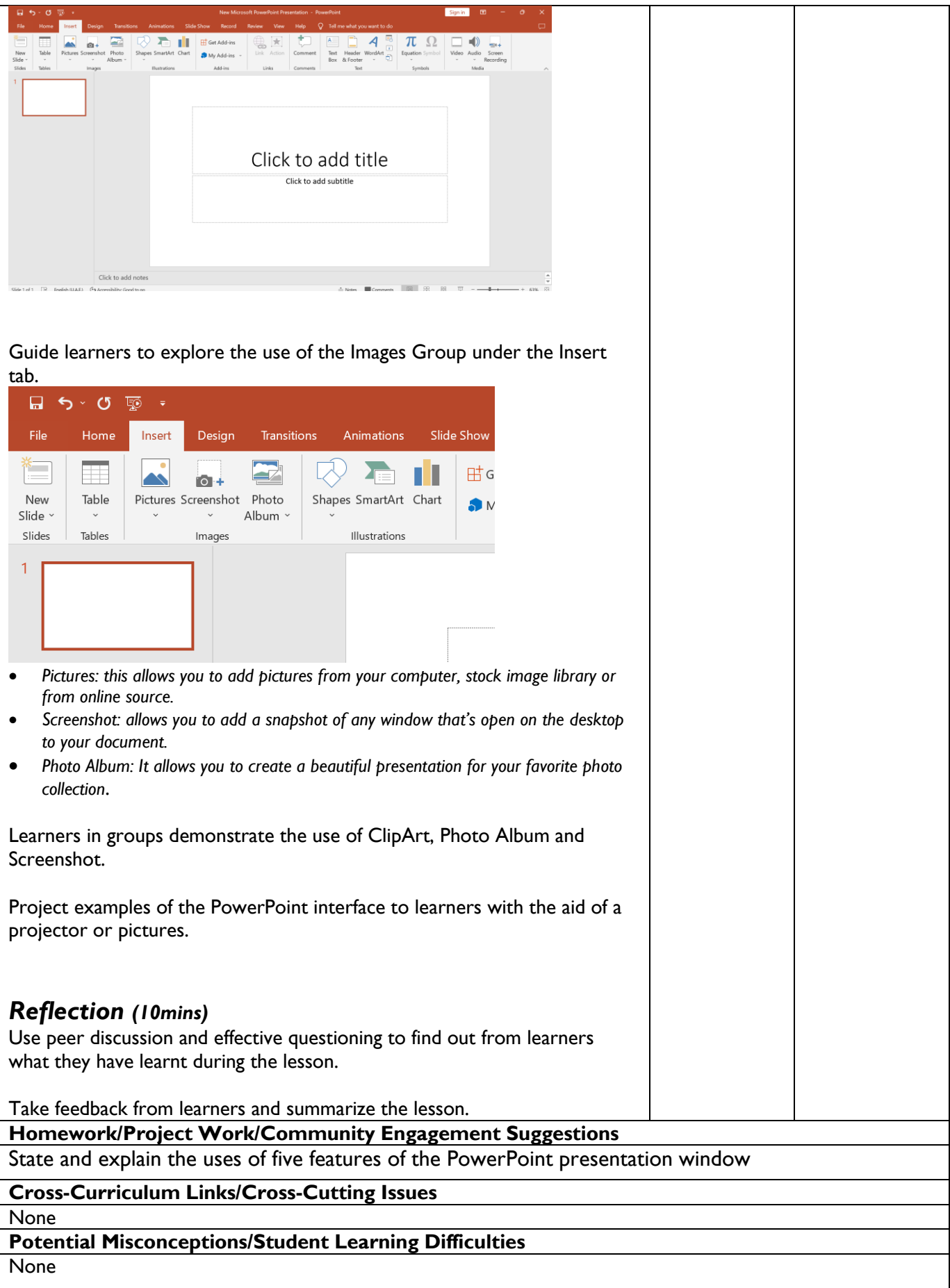

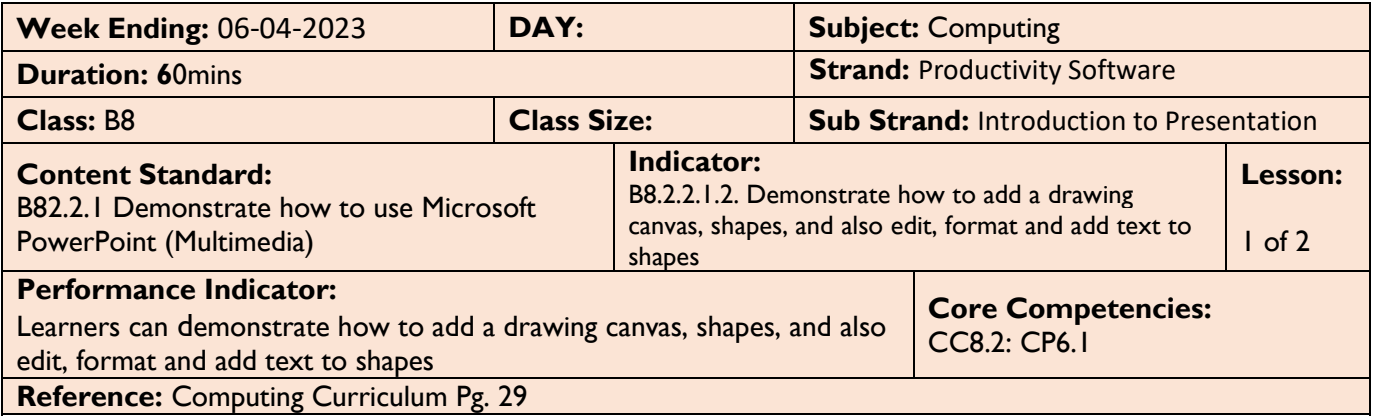

 $\overline{\phantom{a}}$ 

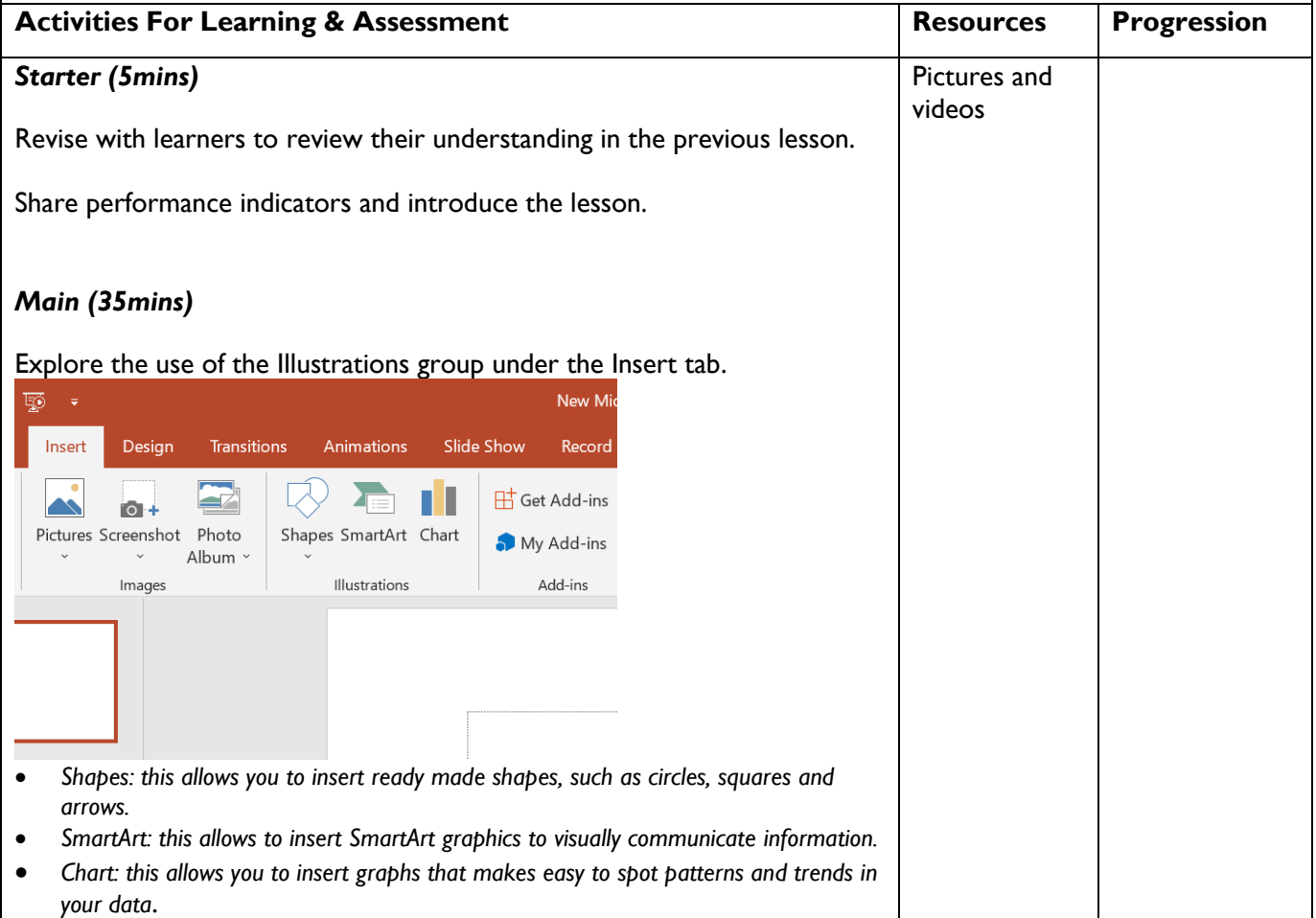

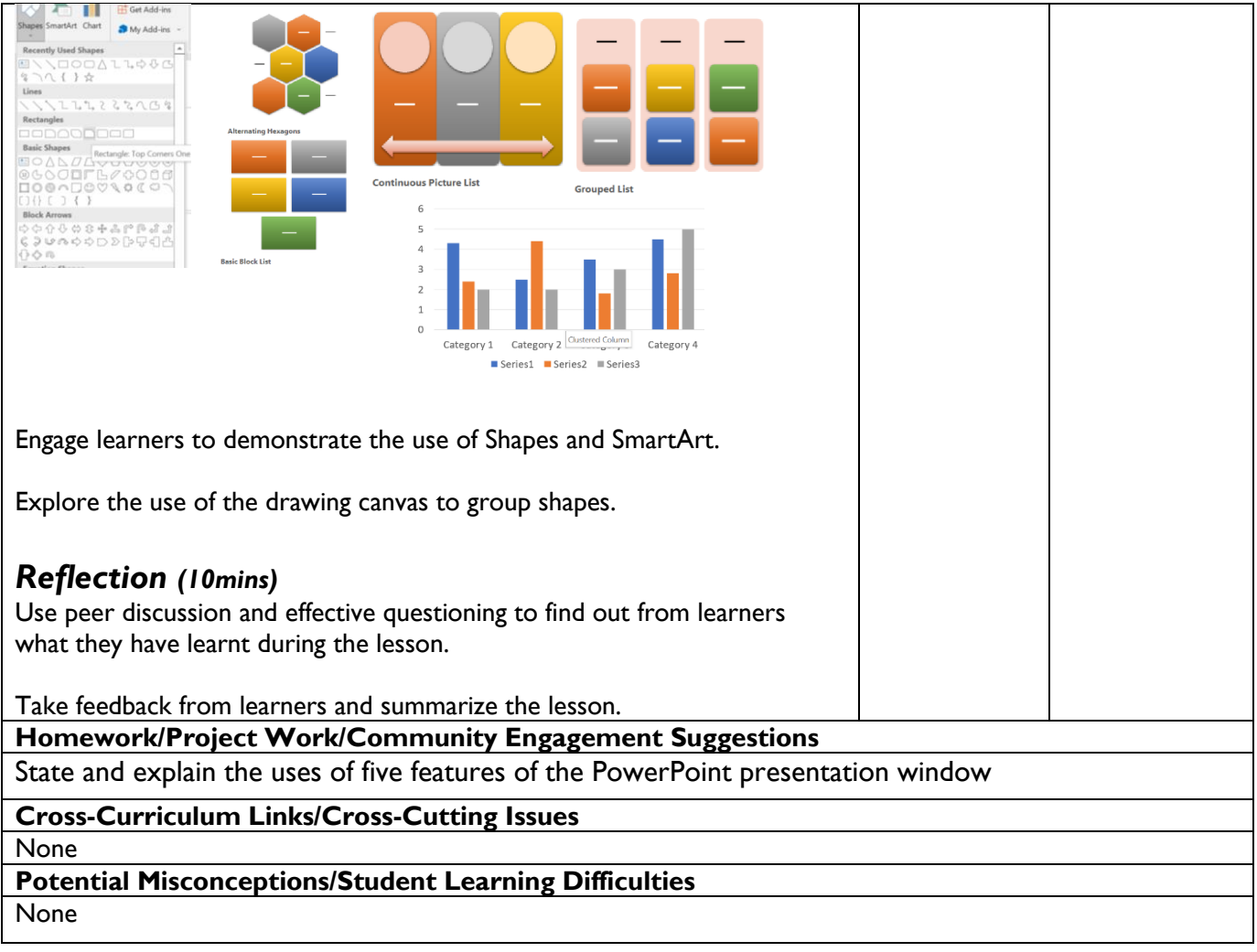